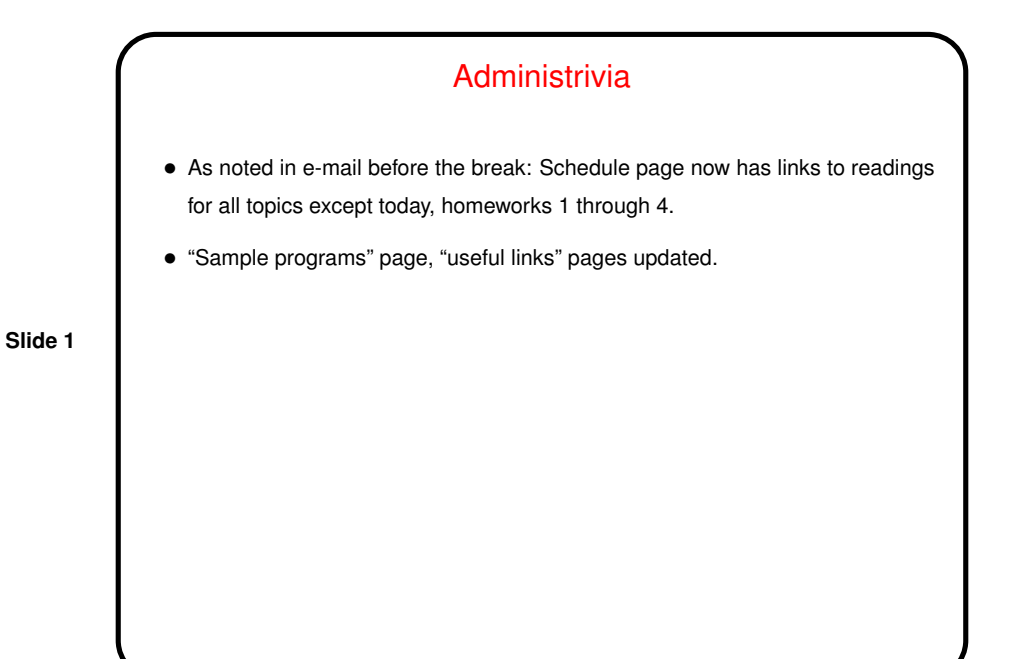

Minute Essay From Last Lecture • Question: What text editor do you currently use under Linux? What do you like/dislike about it?  $\bullet$  Answers: Almost unanimously  $-\text{vim}$  (with one vote for  $\text{gedit}$ , one mention of IDEs). Consensus — simple/compact but gets the job done.

## Regular Expressions

• From Wikipedia definition:

A regular expression (abbreviated as regexp, regex or regxp) is a string that describes or matches a set of strings, according to certain syntax rules. Regular expressions are used by many text editors and utilities to search and manipulate bodies of text based on certain patterns.

**Slide 3**

• Idea has roots in formal theory of languages, where the "languages" (sets of strings) described by regular expressions are exactly the ones accepted by finite state automata.

## Regular Expressions and Unix Tools

• Tools that use regular expressions include editors and also text-manipulation commands such as grep and sed. Also supported in many programming languages, especially ones for scripting (Perl, Python, bash, etc.).

- This being Unix, not all the tools accept exactly the same syntax. POSIX defines two standards, "basic" and "extended". Some tools/languages add more. Simple stuff is very similar in all versions, fortunately. Key difference in basic syntax, must precede many special characters with "escape character" (backslash).
	- Also notice that to keep shell from doing its thing with your regular expressions (which generally you don't want), must enclose in single or double quotes.

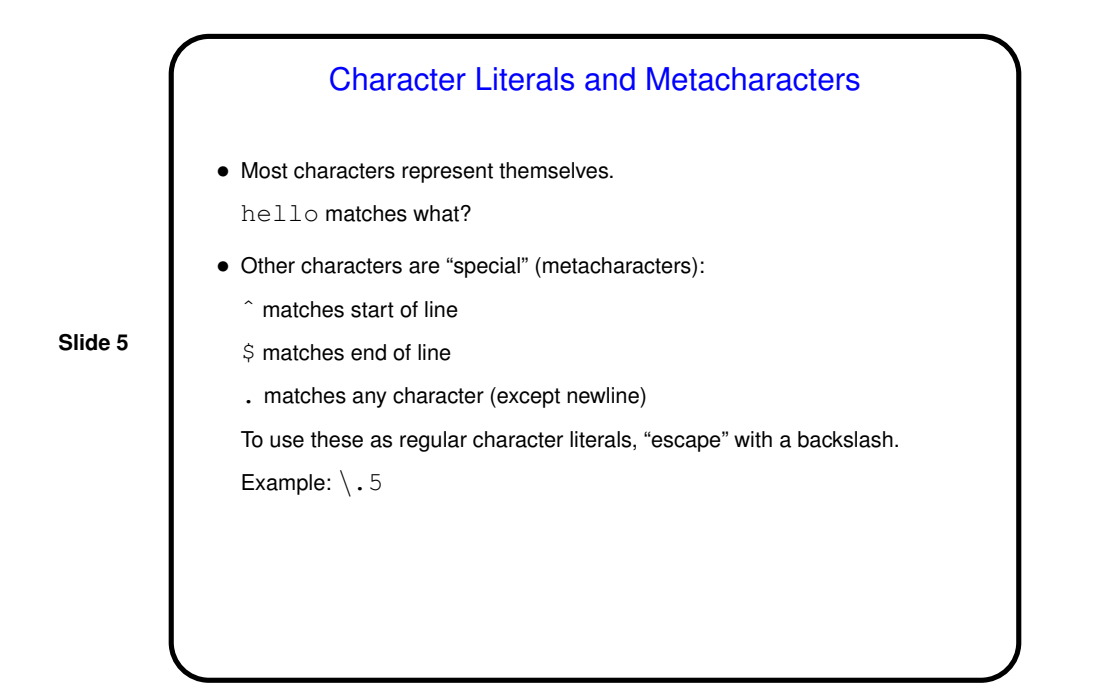

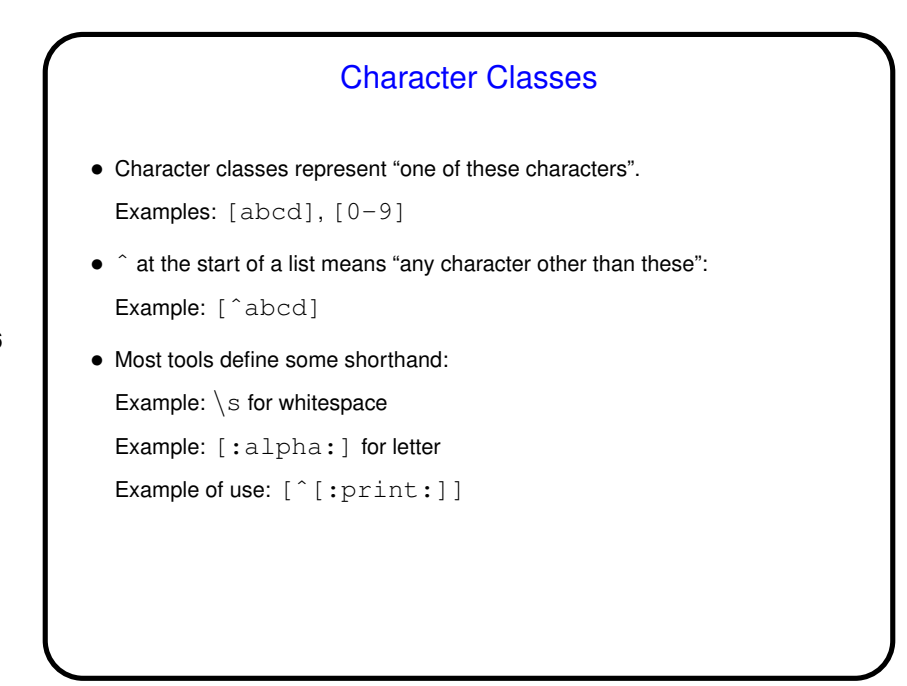

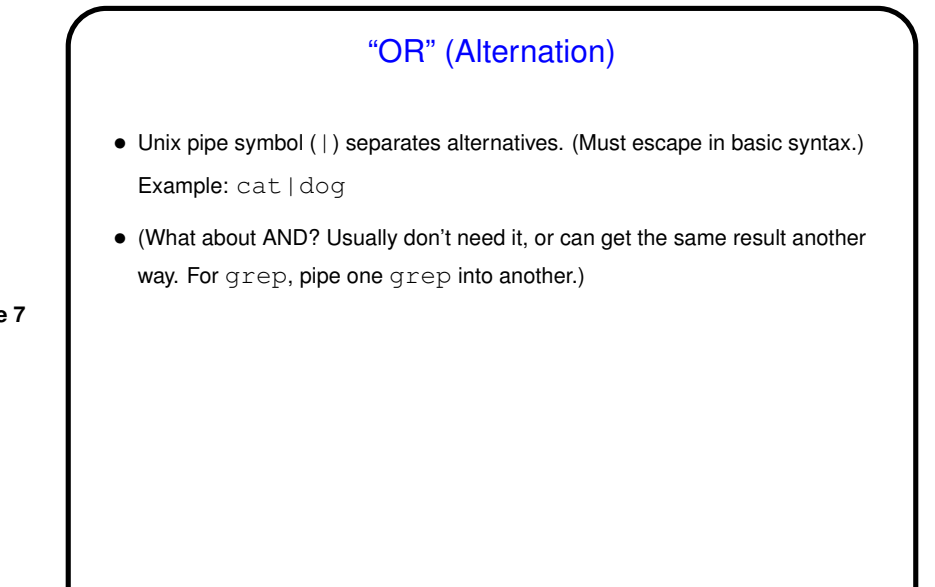

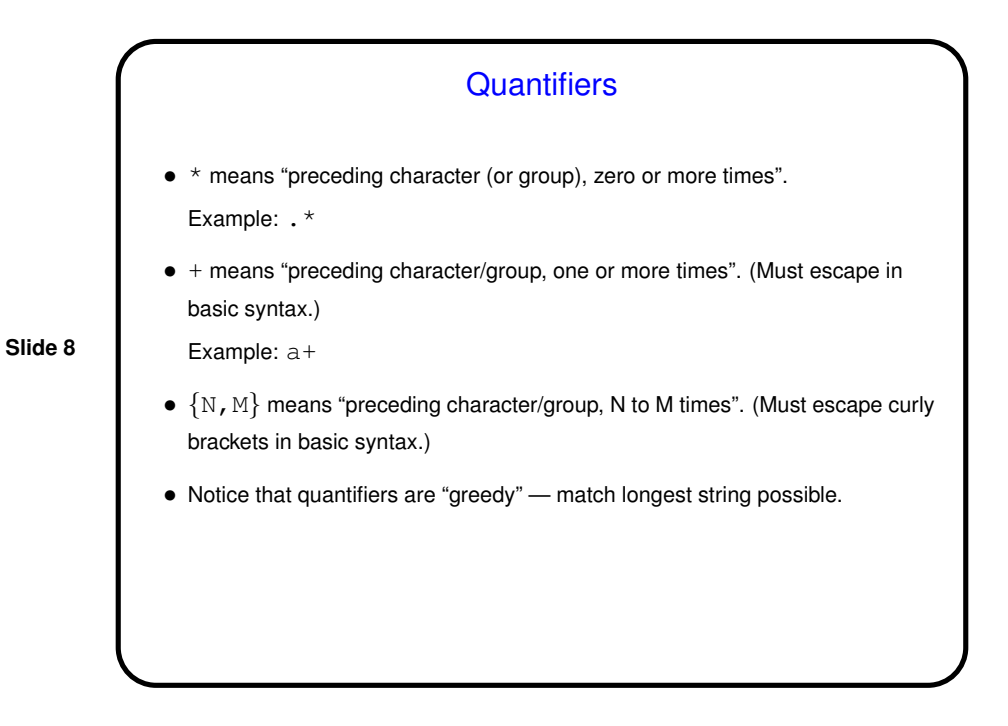

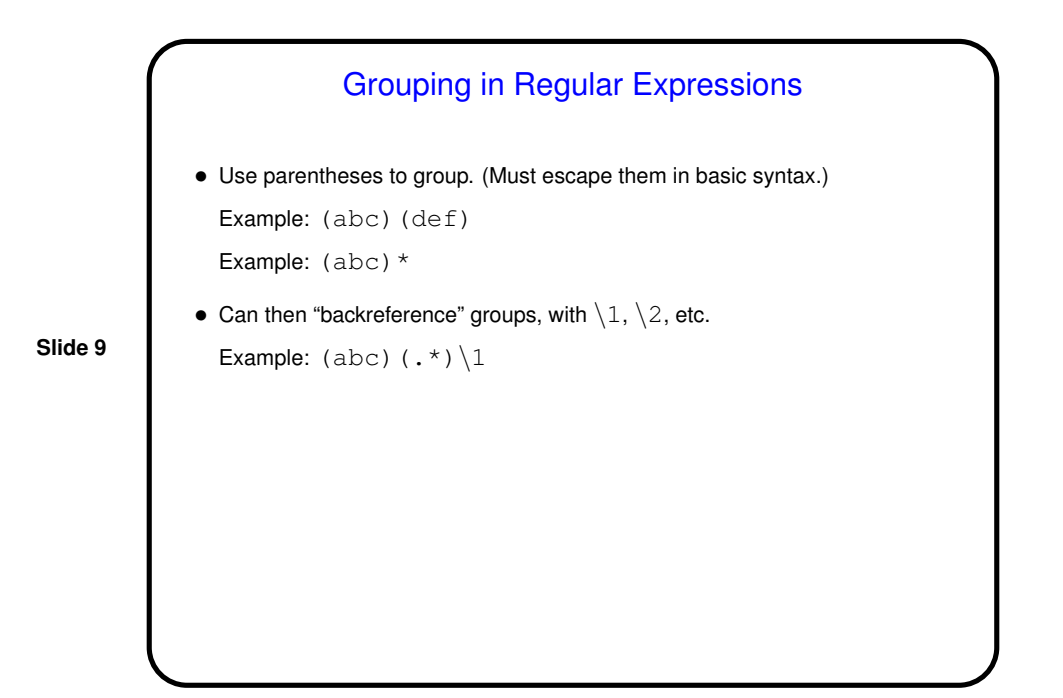

**Slide 10** A Few More Tricks • Angle brackets match beginning/end of word. (Must escape in basic syntax.) Example: <hello>

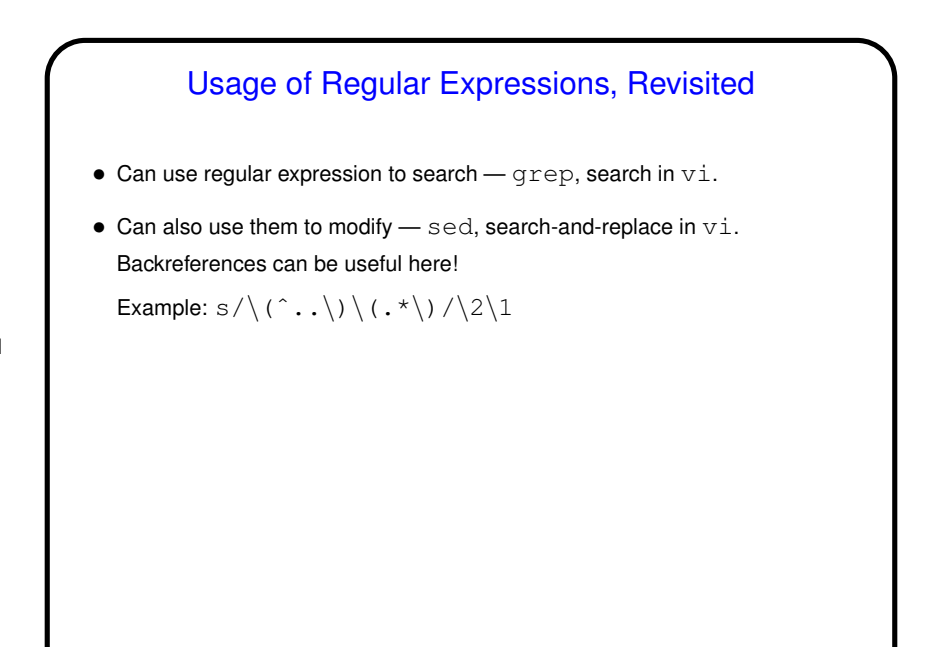

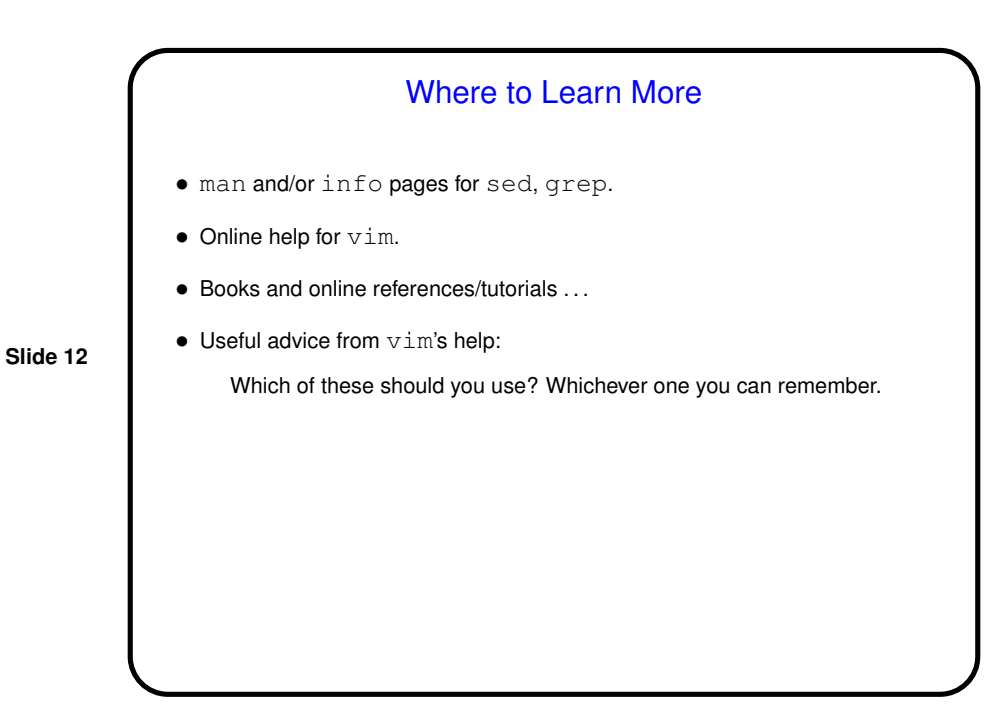

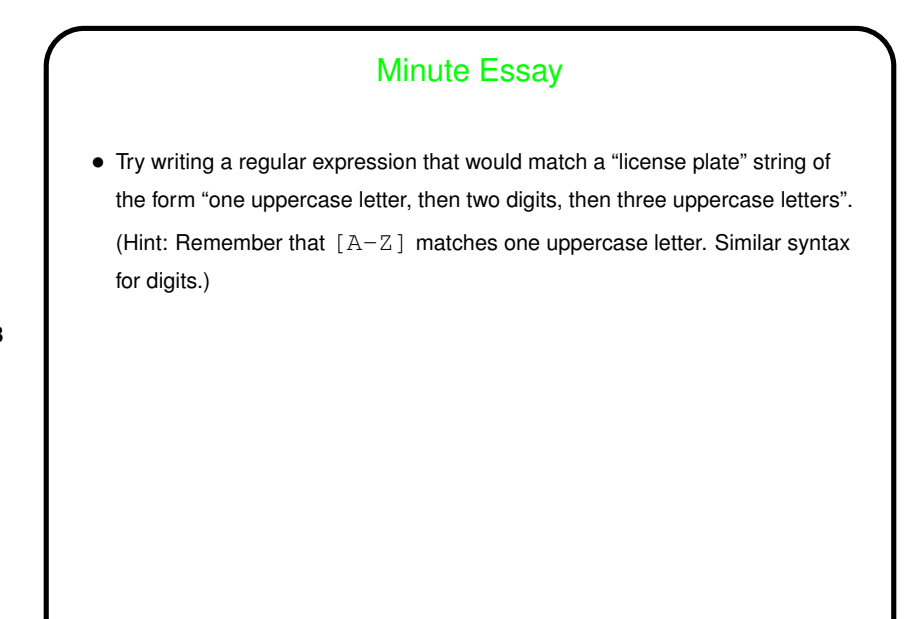

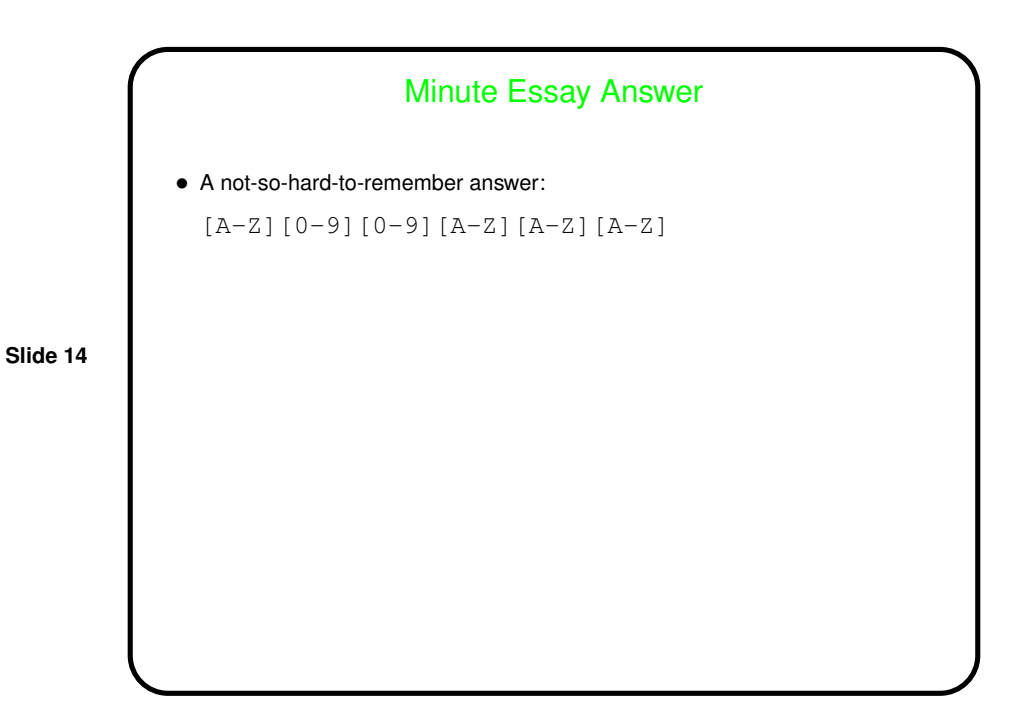